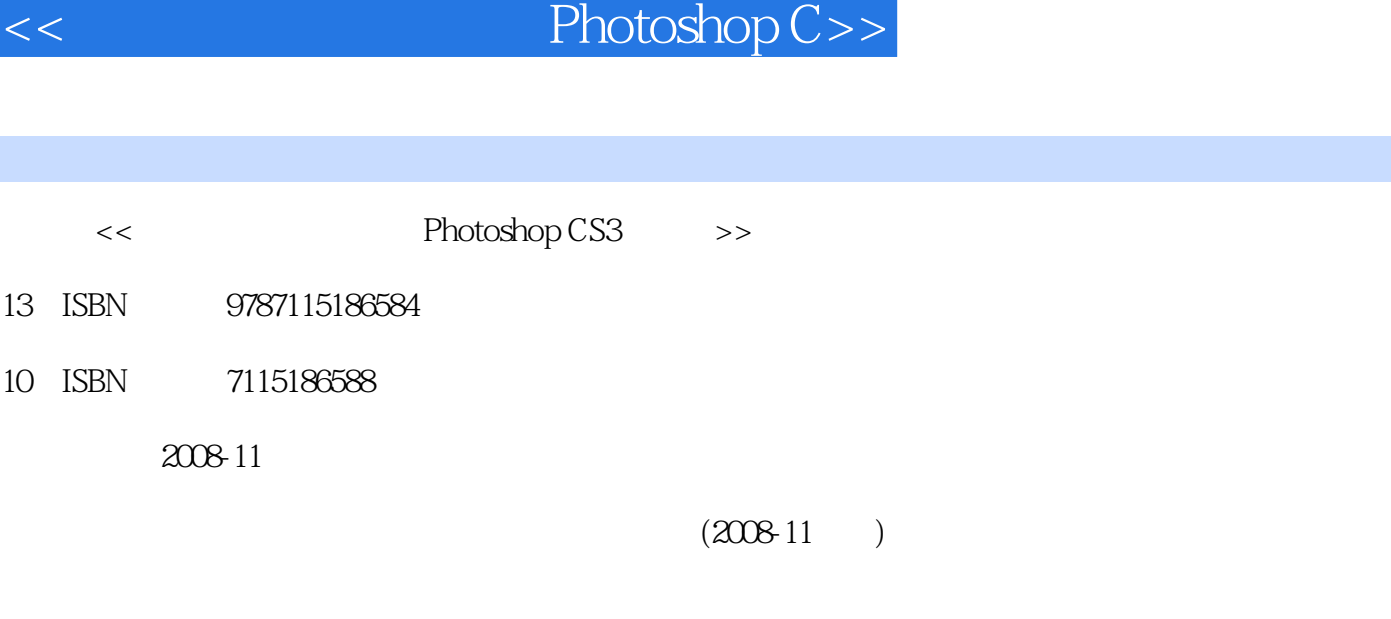

第一图书网, tushu007.com

页数:225

PDF

http://www.tushu007.com

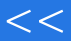

 $<<$  Photoshop C>>

 $\mathcal{C}$ 

 $\frac{u}{\sqrt{1-\frac{1}{2}}}\frac{u}{\sqrt{1-\frac{1}{2}}}\frac{u}{\sqrt{1-\frac{1}{2}}}\frac{u}{\sqrt{1-\frac{1}{2}}}\frac{u}{\sqrt{1-\frac{1}{2}}}\frac{u}{\sqrt{1-\frac{1}{2}}}\frac{u}{\sqrt{1-\frac{1}{2}}}\frac{u}{\sqrt{1-\frac{1}{2}}}\frac{u}{\sqrt{1-\frac{1}{2}}}\frac{u}{\sqrt{1-\frac{1}{2}}}\frac{u}{\sqrt{1-\frac{1}{2}}}\frac{u}{\sqrt{1-\frac{1}{2}}}\frac{u}{\sqrt{1-\frac{1}{2}}}\frac{u}{\sqrt{1-\frac{$ 

 $\frac{m}{2}$  and  $\frac{m}{2}$  and  $\frac{m}{2}$  and  $\frac{m}{2}$  and  $\frac{m}{2}$  and  $\frac{m}{2}$  and  $\frac{m}{2}$ 

 $42p$ "

 $2 \angle$ 

 $\mathcal{D}$ 

iao@ptpress.com.cn.wangping@ptpress.com.cn

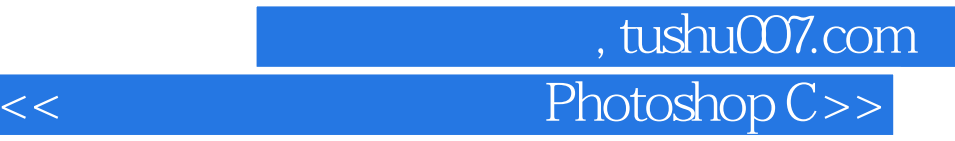

Photoshop CS3 Photoshop CS3<br>10

 $10\,$ 

who provided by CS3 the contract of the contract of the contract of the contract of the contract of the contract of the contract of the contract of the contract of the contract of the contract of the contract of the contra

第一图书网, tushu007.com

 $<<$  Photoshop C>>

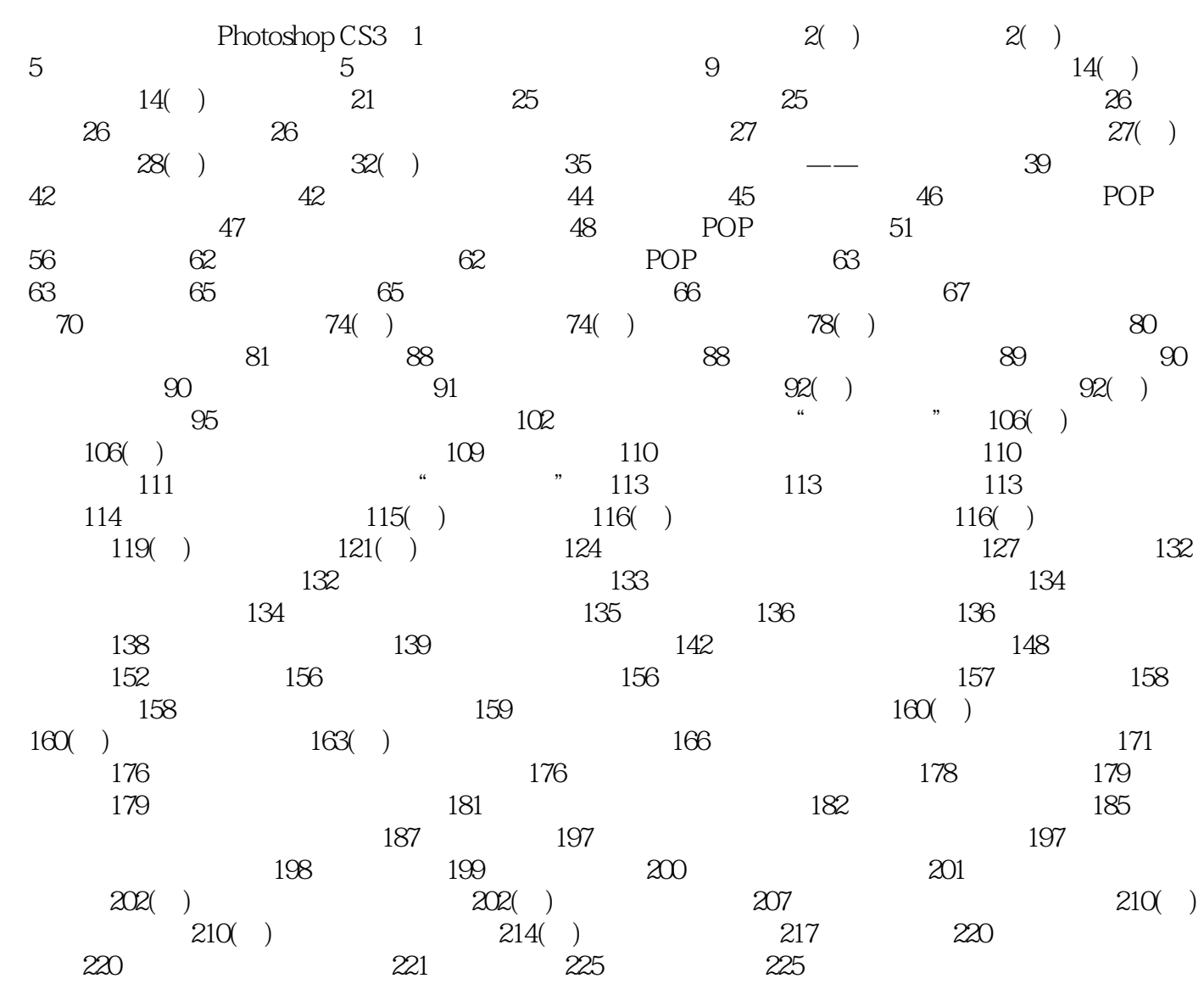

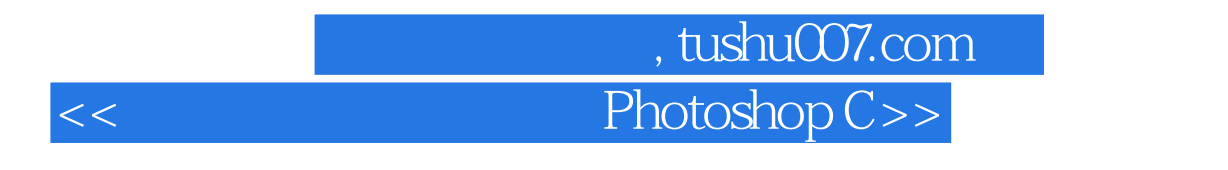

Photoshop CS3 Photoshop Adobe

Photoshop CS3 Photoshop Photoshop CS3

 $1-1$ 

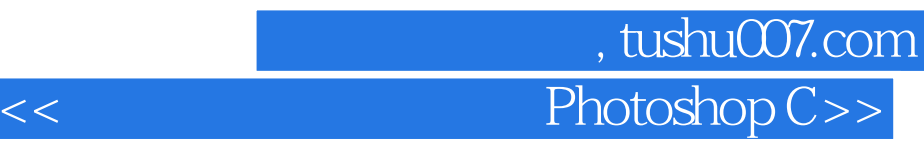

Photoshop CS3 1.

 $2.$  $3 \hskip 1.6cm$ 

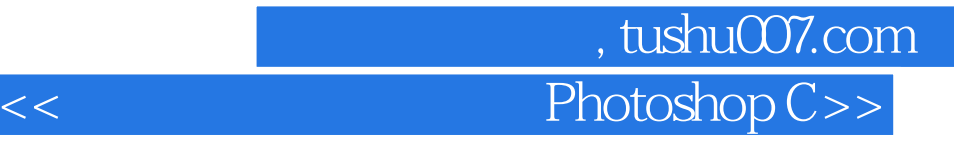

本站所提供下载的PDF图书仅提供预览和简介,请支持正版图书。

更多资源请访问:http://www.tushu007.com